## [Exercise four](https://assignbuster.com/exercise-four/)

**[Business](https://assignbuster.com/essay-subjects/business/)** 

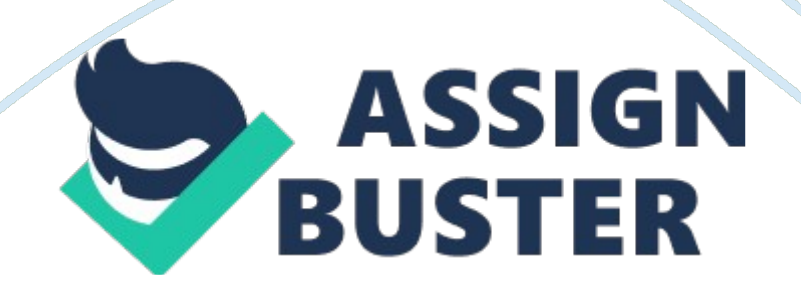

Assignment Exercise One of the first computers was ENIAC, and was introduced in 1940. Its main purpose was for scientific work, and not for everyday use. In 1947, it was developed the big iron Mark 1 called in this way after its inventor, and the label big iron is due to the large physical size. When considering the choice of buying a computer, laptop, tablet or smart phone, several issues must be overviewed. So, matters such as the place where you want to use the computer device, how portable should be, and the size of the screen must be all considered. In a comparison of market share for computer devices, period 2008-2012, the leader was the notebook, followed by desktop, but considering the recent invention of the tablet, probably it will become more attractive and replace some of the other devices. If someone considers buying a laptop it should pay attention to the following criteria: size of the screen, CPU (Central Processing Unit), RAM (memory), graphics adapter and hard drive. The best choices in case of CPU are AMDs Phenom II or the Intel Core i7 CPU. The laptop has the advantage of portability, but also a drawback because of the additional weight of carrying it around. Besides CPU, GPU (graphics processing unit) should also be considered. In the case of GPU, the lower end type may reside on the motherboard, whereas high end 3D graphics capability is offered through these units, which reside on video cards (placed into expansion slots). The tablets are considered a happy medium between notebooks and smart phones so they have a few advantages. One of them is the weigh, which is less compared with a laptop. Features which should be considered when purchasing a tablet are: battery life, prices, (which are directly related to screen size), and resolution. When purchasing a computer other than all in one type, it should be overviewed issues such as: screen size, resolution https://assignbuster.com/exercise-four/

(defined by the number of pixels), type (LCD or CRT), contrast ratio (which is a comparison of the brightest color to the darkest color), the response time (how fast can the monitor display images), HDMI capability (the ability to have a high definition and multimedia interface), and 3D Enabled. There are three types of computer storage devices: internal storage, external storage, and network attached. The first type is a hard drive or solid-state drive (SSD); the hard drive has the largest storage capacity and is also the most economical storage device. The external storage can be connected to a computer via a USB port, FireWire, or eSTATA port. When analyzing mobile devices, network technologies such as CDMA and GSM should be taken into account. Globally, GSM is the leader in what concerns network technology. Differences between these two types exist is in the area of Subscriber Identity Module (SIM) cards. Other considerations when purchasing should be the availability of Speech Interpretation and Recognition (SIRI) software, and also the battery use for all the applications the mobile uses. Finally, for digital cameras it should be overviewed features such as the megapixels, interchangeable camera lenses or fixed lens, rechargeable batteries versus disposable batteries, and the ability to create video clips. Exercise 2The main features to consider when buying a laptop are: processor, memory, OS, storage, battery life, connectivity. In the following table is presented a

comparison of three types of laptops. Table no. 1 Comparison of three types of laptopsApple Macbook Air 11-inchSamsung Series 9 11. 6″ LaptopAspire S Series S3-951-6646PriceStart \$999. 00Start \$1, 049. 00Start \$899. 99Processor1. 6GHz dual-core Intel Core i5 with 3MB shared L3 cacheIntel®

Core™ i3 Processor 2357MIntel Core i5-2467M 1. 6GHz Dual core with 3Mb cache with 64-bitMemory2GB of 1333MHz DDR3 onboard memory2GB https://assignbuster.com/exercise-four/

DDR34GB DDR3 SDRAM DDR3-1333/PC3-10666OSOS X Lion with built-in recovery toolsGenuine Windows® 7 Home Premium (64-bit)Genuine Windows® 7 Home PremiumDisplay11. 6-inch high-resolution LED-backlit glossy widescreen up to 1366 by 768 (16: 9 aspect ratio) – up to 1024 by 768 (4: 3)11. 6-inch SuperBright Plus widescreen display HD LED Backlit antiglare display13. 3″ Active Matrix TFT Color LCD WXGA Intel shared DDR3 SDRAMStorage64GB SSD64GB SSD320GB Serial ATA 5400rpmBattery and PowerAdvanced lithium-polymer battery with MagSafe power adapter (Up to 5 hours with wireless and web)6-Cell Lithium 5680 mAh3-cell Lithium Ion 3260mAhInterfaceTwo USB 2. 0 ports & Thunderbolt portHDMI, 2x USB 2. 0 ports, Headphone Out, Microphone In, RJ45 (LAN), 1 MicroSD port2x USB 2. 0 ports and HDMI portConnectivityIEEE 802. 11a/b/g/n compatible and Bluetooth 4. 0IEEE 802. 11 b/g/n WiFi, Bluetooth V3. 0 High SpeedIEEE 802. 11b/g/n, Bluetooth 4. 0Dimension (HxWxD)(0. 11-0. 68)-inch x 11. 8-inch x 7. 56-inch / (0. 3-1. 7)cm x 30cm x 19. 2cm(0. 62~0. 65)-inch x 11. 7-inch x 7. 8-inch / (1. 57~ 1. 65)-cm x 29. 7 cm x 19. 8cm0. 7-inch x 12. 7-inch x 8. 6inch / 1. 778 cm x 32. 258 cm x 21. 85 cmWeight2. 38 pounds (1, 080 g)2. 34 lbs (1, 061. 4 g)3. 1 lb (1 , 406g)Source: www. cnet. com, www. acer. com, www. apple. com. Exercise 3I do not have a smart phone, but a regular mobile phone Nokia. Exercise 4The difference between GSM and CDMA is related to the frequency band. In case of GSM, the entire frequency band is

not entitled to the end-user, whereas in case of CDMA the entire frequency band is entitled to the end-user. I am using GSM, but I cannot say I paid too much attention to this aspect when I bought the phone. ReferencesAcer (2012). Retrieved from www. acer. com. Apple (2012). Retrieved from www. apple. com. CNET (2012). Retrieved from www. cnet. com.

https://assignbuster.com/exercise-four/